Item No.09 Court No. 1

## **BEFORE THE NATIONAL GREEN TRIBUNAL PRINCIPAL BENCH, NEW DELHI**

Original Application No. 1034/2019

Kripakar Mishra **Applicant**(s)

Versus

Union of India & Ors. Respondent(s)

Date of hearing: 09.01.2020

**CORAM: HON'BLE MR. JUSTICE ADARSH KUMAR GOEL, CHAIRPERSON HON'BLE MR. JUSTICE S.P WANGDI, JUDICIAL MEMBER HON'BLE DR. NAGIN NANDA, EXPERT MEMBER HON'BLE MR. SIDDHANTA DAS, EXPERT MEMBER**

For Applicant(s): Mr. Kripakar Mishra, Applicant in person

Prayer in this application is for steps to prevent illegal dumping of solid waste near Village Raup, Majholi Padadi, Sonbhadhra District Hospital and the protected forest area in Robertganj.

**ORDER**

Before considering the matter further, we find it necessary to require a factual and action taken report in the matter from the District Magistrate, Sonbhadhra and the UPPCB. The UPPCB will be the nodal agency for coordination and compliance. The report may be filed by email within one month at judicial-ngt $(a)$ gov.in.

A copy of this order be sent to the District Magistrate, Sonbhadhra and the UPPCB by email.

The applicant may serve a set of papers to the District Magistrate, Sonbhadhra and the UPPCB and file affidavit of service within one week.

List for further consideration on 25.03.2020.

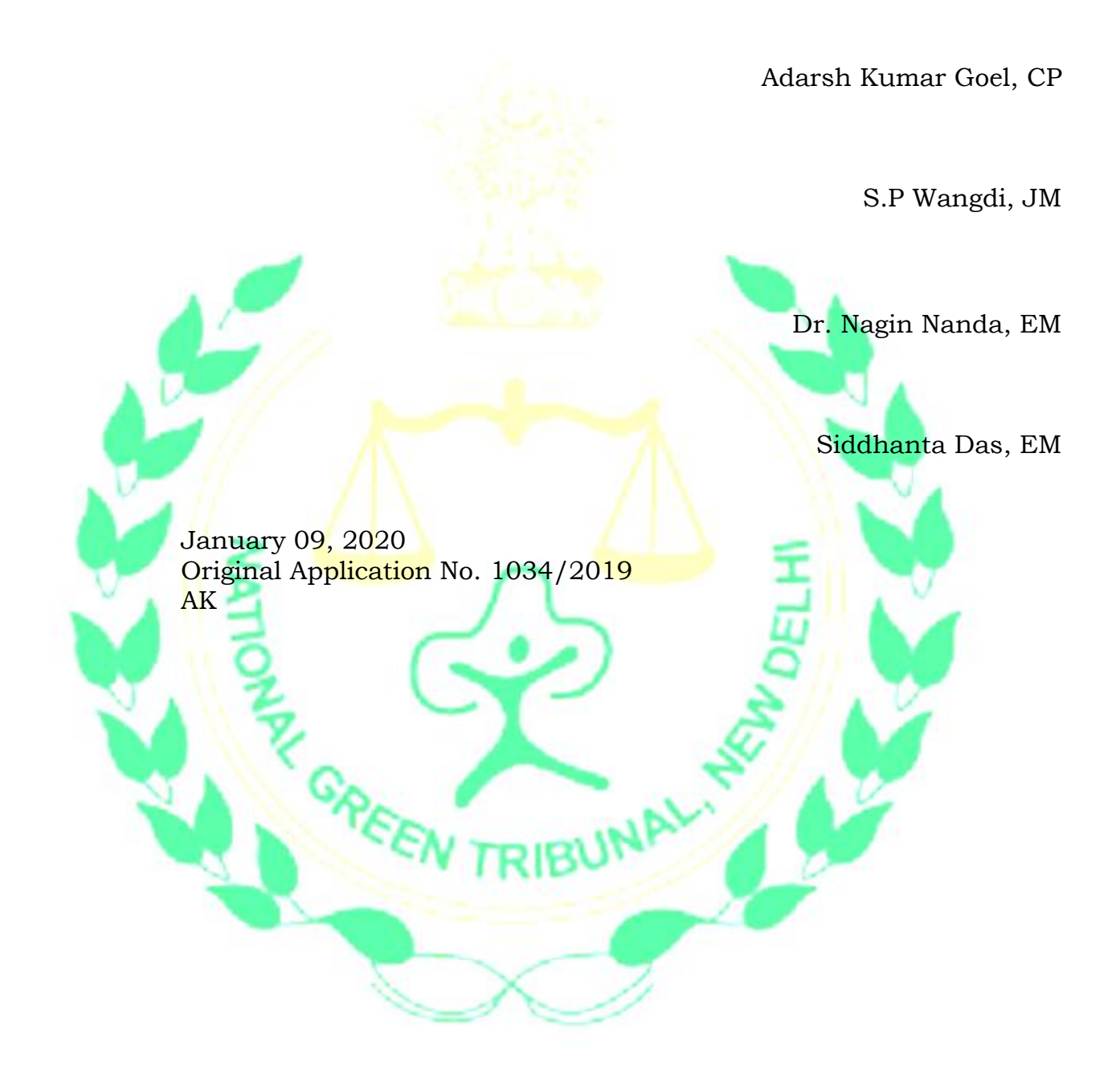